# How to create high-performance programs without wasting your time or money

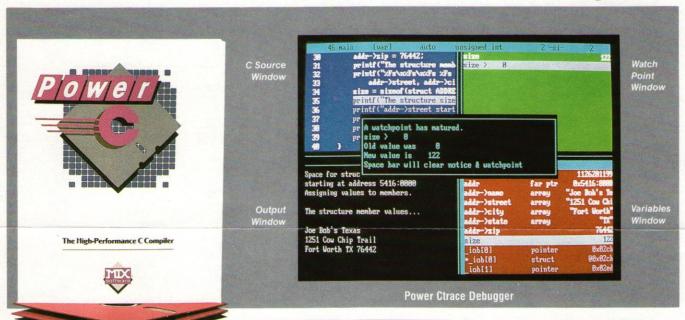

# Step 1: The \$19.95 Power C compiler

Power C is the new ANSI compatible C compiler that runs faster than Microsoft C® and has more functions than Turbo C®. Power C combines high-performance software with superb documentation, all for less than the price of most C books alone. It's your fast route to fast programs without the fast bucks.

The quality of the Power C documentation makes it easier to learn C. The manuals that accompany our competitor's products are terse at best. They contain little or no information about C, and very few examples. In contrast, the Power C book includes a step-by-step tutorial and is chock-full of example programs. Most of our customers are saying that it's the best C book they've ever used.

The quantity of functions in the Power C library makes it easier to accomplish your programming tasks. The Power C library contains more than 420 functions, a superset of the functions in Microsoft C<sup>®</sup> 4.0 and Turbo C<sup>®</sup> 1.0. In addition, Power C includes a large number of video and graphics functions. You get super-fast functions for drawing lines, boxes, circles, ellipsis, pie charts, and more.

The speed of the Power C compiler makes programming fast. Power C's integrated *Make* utility saves you time and effort by automatically managing your large programming projects. If you modify your program, Power C makes a new version by recompiling only the files that have changed. The compiled programs are equally fast. Just check out the performance chart. See how much time and money you save with Power C.

|                | Power C | Quick C® | Turbo C®<br>26.4 |  |
|----------------|---------|----------|------------------|--|
| 1) fib         | 23.8    | 53.4     |                  |  |
| 2) sieve       | 27.6    | 43.2     | 25.5             |  |
| 3) tdbl        | 3.5     | 9.0      | 9.6              |  |
| 4) diskio      | 13.5    | 14.4     | 14.3             |  |
| 5) report      | 11.0    | 71.7     | 60.7             |  |
| 6) drystone    | 36.6    | 41.6     | 31.8             |  |
| Compile/Link   | 73.9    | 113.5    | 81.4             |  |
| EXE File Size  | 25120   | 32092    | 27184            |  |
| Compiler Price | \$19.95 | \$99.00  | \$99.95          |  |
| Debugger Price | \$19.95 | N/C      | N/A              |  |
| Library Source | \$10.00 | \$150.00 | \$150.00         |  |
| Total Cost     | \$49.90 | \$249.00 | \$249.95         |  |

N/C no charge - N/A not available Benchmarks compiled using Make utility, command-line compiler, and medium memory model

## Step 2: The \$19.95 Power Ctrace debugger

Power Ctrace is the new state-of-the-art C debugger that makes Microsoft's Codeview® look like old technology. Power Ctrace reduces the time you spend debugging your C programs by at least a factor of 10. With Power Ctrace, you work smarter instead of harder. Actually, using Power Ctrace is so much fun that debugging doesn't even feel like work anymore.

Power Ctrace shows you 7 windows of program information: 1) C source statements, 2) screen output, 3) variables, 4) watch points, 5) memory, 6) symbols, and 7) assembly instructions. You can view a single window or as many as 4 windows at the same time (as shown on the screen above). Eight predefined window arrangements are available at the press of a key, or you can design your own.

Power Ctrace has a unique animated trace feature that shows the flow of execution in vivid detail - not just line by line, but statement by statement. It's like watching the bouncing ball as the cursor dances over your C source statements. You can single step your program or let it run continuously at either trace or full speed. You can easily control the execution of the program by setting an unlimited number of break points and up to 32 watch points. An execution profile shows you how many times each C statement has executed.

Power Ctrace is loaded with many other advanced features. Power Ctrace automatically displays *all* of your variables (including arrays and structures), saving you from having to remember and type their names. The virtual output window lets you see the screen output from your program while simultaneously viewing any of the other windows. Interruptible input allows you to get control even while your program is reading input from the keyboard. Backwards tracing gives you the ability to trace backwards through the execution path.

With all its advanced features, the single most important feature of Power Ctrace is simple operation. With Power Ctrace, you won't waste any time trying to understand or remember cryptic commands. A single keystroke is all it takes. Help screens show you which key to press and pop-up menus list your options. Invest just 10 minutes of your time with Power Ctrace now, and you'll save hours from now on.

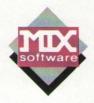

# **Technical Specifications**

Minimum System Requirements: DOS 2.0 or later, 320K memory, 2 floppy drives or hard drive. Runs on IBM PC, XT, AT, PS/2 and compatibles.

#### **Power C**

Power C includes the Power C compiler with integrated *Make* utility, the Power C linker, the Power C libraries (420 functions), and the Power C book (680 pages). Power C supports the proposed ANSI standard, IEEE floating point math, 8087/80287 math coprocessor, auto-sensing of the 8087/80287, automatic register variables, unlimited program size, mixed memory model with near & far pointers, interrupt trapping with memory resident capability, graphics for the CGA, EGA, VGA, & Hercules adapters, and the following functions . . .

| abort abs absread abswrite access acos alloca allocmem asctime asin asm assert atan atexit                | curscol curslin cursoff curson cursrow difftime disable div dosexterr dostounix dup dup2 ecvt ellipse                       | farstrncat<br>farstrncmp<br>farstrnicmp<br>farstrnset<br>farstrpbrk<br>farstrrchr<br>farstrrev<br>farstrset<br>farstrspn<br>farstrstr<br>farstrtok<br>farstrupr<br>farstol | frexp fscanf fseek fsetpos fstat ftell ftime ftoa fwrite gcvt geninterrupt getc getcbrk getch                | intdosx ioctl isalnum isalpha isacii isatty iscntrl isdigit isgraph islower isprint ispunct isspace isupper | move_to movedata movmemmsizenfreenmallocnmsize onexit open outp outport outport outportb parsfnm peek | setbuf<br>setcbrk<br>setcolor<br>setdate<br>setdisk<br>setdta<br>setftime<br>setjmp<br>setlocale<br>setmem<br>setmode<br>setpixel<br>settime<br>settvbuf | strncat<br>strncmp<br>strncpy<br>strnicmp<br>strnset<br>strpbrk<br>strrchr<br>strrev<br>strset<br>strspn<br>strstr<br>strtod<br>strtok<br>strtol |
|----------------------------------------------------------------------------------------------------|----------------------------------------------------------------------------------------------------|----------------------------------------------------------------------------------------------------|----------------------------------------------------------------------------------------------------|----------------------------------------------------------------------------------------------------|----------------------------------------------------------------------------------------------------|----------------------------------------------------------------------------------------------------|----------------------------------------------------------------------------------------------------|
| atof<br>atoi<br>atol<br>bdosptr<br>bioscom<br>biosdisk<br>biosequip<br>bioskey<br>biosmemory<br>biosprint | enable eof execl execle execlp execlpe execve execve execvp execvp                                                          | fclose fcloseall fcvt fdopen feof ferror fflushffree fgetc fqetpos                                                                                                    | getchar getche getcseg getcurdir getcwd getdate getdfree getdisk getdseg getdta                              | isxdigit<br>itoa<br>j0<br>j1<br>jn<br>kbhit<br>keep<br>labs<br>ldexp<br>ldiv                                | peekb pen_color perror pie plotch plots poke pokeb poly poscurs                                       | setvect setverify setvmode setvpage signal sin sinh sleep sopen sound                                                                                    | strtoul<br>strupr<br>swab<br>system<br>tan<br>tanh<br>tell<br>tempnam<br>time<br>tmpfile                                                         |
| box brk bsearch cabs calloc ceil cgets chdir chmod                                                        | exit _exit _exit exitmsg exp _expand fabs farcalloc farcoreleft farfree                                                     | fgets filelength fileno fill fill_style findfirst findnext flood floor                                                                                                    | getenv<br>getfat<br>getfatd<br>getftime<br>getkey<br>getpass<br>getpid<br>getpixel<br>getpsp                 | Ifind line_by line_style line_to localtime locking log log10 longjmp                                        | pow<br>pow10<br>printf<br>putc<br>putch<br>putchar<br>putenv<br>puts<br>putw                          | spawnl<br>spawnle<br>spawnlp<br>spawnlpe<br>spawnv<br>spawnve<br>spawnvp<br>spawnvpe<br>sprintf                                                          | tmpnamtolower tolowertoupper toupper tzset ultoa umask ungetc                                                                                    |
| chsize circleclear87 clearerr clock close clrscrn clrscrn2control87                                       | farmalloc<br>farmemccpy<br>farmemchr<br>farmerncmp<br>farmemcpy<br>farmemicmp<br>farmemmove<br>farmemset<br>farrealloc      | flushallfmalloc fmodfmsize fnmerge fnsplit fopenfpreset fprintf                                                                                                    | getss gettime getvconfig getvect getverify getvmode getw gmtime halloc                                       | Isearch Iseek Itofar malloc matherrmemavl memccpy memccpy memchr                                            | qsort raise rand read readattr readch readdot realloc remove                                          | sqrt srand sscanf stackavail statstatus87 stime stpcpy streat                                                                                            | ungetch unixtodos unlink utime va_arg va_end va_start vfprintf                                                                                   |
| coreleft cos cosh country cprintf cputs creat cscanf ctime ctrlbrk cursblk                                | farsetsize farstrcat farstrchr farstrcmp farstrcmpi farstrcpy farstrcspn farstrdup farstristr farstrlen farstrlen farstrlwr | fputc fputchar fputs FP_OFF FP_SEG fread free freefreect freemem freopen                                                                                                   | harderr<br>hardresume<br>hardretn<br>hfree<br>hypot<br>inp<br>inport<br>inportb<br>int86<br>int86x<br>intdos | memcmp<br>memcpy<br>memicmp<br>memmove<br>memset<br>mkdir<br>mktemp<br>mktime<br>MK_FP<br>modf              | rename repmem rewind rmdir rmtemp sbrk scanf searchpath segread setapage setblock                     | strchr<br>strcmp<br>strcmpi<br>strcpy<br>strcspn<br>strdup<br>strerror<br>strftime<br>stristr<br>strlen<br>strlwr                                        | vsprintf<br>write<br>writech<br>writechs<br>writedot<br>y0<br>yl                                                                                 |

## **Optional Products**

### **Power Ctrace**

Power Ctrace includes the Power Ctrace debugger, example programs from the Power C tutorial (on disk), and the Power Ctrace book (140 pages). Power Ctrace supports C source level debugging, assembly level debugging, graphics debugging on a single monitor, backwards tracing, virtual screen output, interruptible input, execution profiles, unlimited break points, and up to 32 watch points.

## **Library Source Code**

The Library Source Code includes the Power C assembler, the Power C library manager, and all of the C and assembly language source code for the Power C function libraries. The Library Source Code is useful for examining, changing, or extending the operation of one or more of the library functions. The Power C assembler may be used as an alternative to Microsoft's assembler for writing functions in assembly language.

## **BCD Business Math**

The BCD Business Math library includes binary coded decimal floating point routines and financial functions for calculating the time value of money, depreciation, etc... The IEEE floating point routines supplied with Power C are best suited for scientific calculations, whereas the BCD floating point routines are best suited for financial calculations. The BCD routines eliminate inaccuracies caused by rounding.